## Filmesensibilizaos alunos para as artes

## Siteda'NovaEscola' trazasaulasdo 'JT'

**Ofilme***PoetasdaCor***docineastaecríticodearte,OlívioTavaresdeAraújo,éumaboa dicadefilme.Ocineasta,querealizoumaisde30curta-metragens sobrearte,artistaseprocessode criação,nosanos60,tambémfoi curadordediversasexposições,** entre as quais duas de Alfredo Vol**pi.Osinteressadospodemassistir aovídeonoEspaçoExpositivo MAC-USP.Informações:www.macvirtual.com.br**

maria.rehder@grupoestado.com.br O**JT**, em parceria com o Núcleo de Comunicação e Educação (NCE-USP),coordenadopeloprofessorIsmar de Oliveira Soares, propõe uma atividade interdisciplinar no campo das artes a ser realizada no Museu de Arte Contemporânea da USP (MAC), voltada a alunos de 1ª e 2ª séries do Ensino Fundamental.

> **OMuseudeCiênciasdaUnicamp,emparceriacomo InstitutoSangari,acabadelançar aOficinaDesafio,quepormeiode umcaminhãoambulantevisitará escolasapartirdeagostocompropostasdedesafiosdeCiênciasparaosestudantesdeEnsinoFundamentaleMédio.Asescolasque quiseremreceberavisitadoprojetodevemfazeragendamentopréviopelosite:www.mc.unicamp.br/ desafio/**

## Conheçaocaminhão deaulas itinerantes

**OMAC-USPestádesenvolvendoumprojetoparaprofessoresdaredepública,como objetivodetornaromaterialdidáticodoProgramaAcervo:Roteiros deVisitaacessívelatodos.**

**INTRODUÇÃO**<br>A atividade de hoje, ao pro-1 A atividade de hoje, ao pro-por conhecer Volpi, convida os participantes a mergulhar no tempo, no lugar e na história deste artista imigrante italiano, morador do Cambuci, auxiliando-os na compreensão de sua poética e de seu fazer artístico.

> **Trata-sedoempréstimodepôsteresefichastécnicasdosartistas para os educadores que apresentaremumprojetonoqualcontenha umroteirodeestudo,incluindoa visitaaoMAC.11-3091-3328**

#### MARIA REHDER

EssasugestãodeaulafoielaboradaporMariaAngelaSerriFrancoio, professora do programa "Museu, EducaçãoeoLúdico"doMAC,cujo objetivo é integrar a arte às outras disciplinas escolares para que esta nãosejareduzidaaummeroinstrumento deilustração ou seja utilizada apenas como suporte para outrosconteúdos escolares.

Para facilitarodesenvolvimento desta atividade, o museu dispõe das obras que marcam a principal fase do trabalho desse artista: as "paisagens naturalistas" dos anos 30 e 40.

As obras foram produzidas em finais de semanas, quando o autor retratava a periferia de São Paulo, tendo a seu lado os amigos que formariam, mais tarde, o Grupo Santa Helena. Esse grupo foi composto, em sua maioria, por artistas imigrantes que, durante a semana, se reuniam no Edifício Santa Helena, no Centro da Capital, e faziam exercícios de pintura contratando modelos vivos.

> **AVALIAÇÃO**<br>Todas as etapas e seus des-5 Todas as etapas e seus des-dobramentos,considerando que um projeto deve ser flexível, têm de nortear as conversas coletivas.

#### OBJETIVO

2 A proposta aqui sugerida é conhecer Volpi e sua produção artística, vinculando estes conteúdos à realidade social da comunidade escolar.

**BIBLIOGRAFIA**<br>FRANCOIO, Maria Angela 7 FRANCOIO, Maria Angela Serri – *Museu de Arte e Ação Educativa: Proposta de uma MetodologiaLúdica,DissertaçãodeMestrado*,ECA-USP, 2000;

Visitar o museu pode ser uma etapainicial,intermediária ou final desta experiência de ensinoaprendizagem em arte integrada às outras disciplinas.

#### MATERIAL

3 Pranchetas, papel sulfite ou canson, lápis grafite 4B e 6B

#### DESENVOLVIMENTO

4 A produção de Volpi é bas-tante ampla, por isso a seleção de um aspecto dessa produção para o estudo em sala de aula é importante para o desenvolvimento do trabalho.

A temática"fachadas"pode ser o fio condutor do planejamento do professor, fundamentado em sua pesquisa preparatória e enriquecida pela visita ao MAC-USP.

1º Etapa - Antes da visita ao MAC, proponha aos alunos uma seqüência de passeios pelas ruas ao redor da escola.

Com pranchetas, papéis e lápis, os estudantes devem caminhar pelas calçadas observando ascasasesuas"fachadas",janelas eportas.Paraissoénecessárioencontrar um lugar seguro para que o grupo se acomode e olhe com calma os aspectos dessa paisagem urbana, atentos para as seguintes perguntas:

a) O que chama mais a atenção?

b) Quais detalhes percebem? c) Quais relações fazem com as próprias casas? d) As portas e janelas têm li-

nhas retas ou curvas? Como são as suas formas e cores? e) Há prédios na região? Qual a

distância entre eles? f) Há vegetação na vizinhança?

Quais cores predominam nessa paisagem?

2ª Etapa - De volta à sala de aula, exponha as produções dos alunos em varais e proponha uma conversa sobre os desenhos e as impressões do passeio. Cada um poderá falar sobre o seu trabalho ou o do amigo.

Esta etapa é um exercício do olhare reflexãosobreoprocessoe seus resultados.

3ª Etapa - Visita ao museu. No espaço do MAC, os alunos poderão observar as casas e fachadas produzidasporVolpi(casonãoseja possível ir ao museu, as reproduções em livros também permitem uma aproximação com a obra do artista).

O enfoque maior deverá ficar por conta das fachadas, suas formas e cores. No MAC, os alunos poderão também ver fotos da cidade de São Paulo das décadas de 40 e 50 realizadas pela artista HildegardRosenthal,expostasnoGabinete de Papel

4º Etapa - Na escola, proponha um debate por meio do seguinte questionamento:

ComoeraobairrodoCambuci, ou as cidades de Mogi das Cruzes eItanhaémquandooartistapintava nesses locais?

Fotos das décadas de 40 e 50, pertencentes às famílias dos alunos ou pesquisadas em jornais, tambémserãoúteis.Envolvaos familiares na pesquisa.

5ºEtapa - Pesquise as questões específicas do bairro da escola que podem ser discutidas como parte do estudo.

#### OPAPELDOEDUCADOR

6 O educador assume o pa-pel de facilitador e desenvolve a "expressão comunicativa pormeiodas artes",levando o desenvolvimento de sua capacidade de observação dos alunos, os fazendo entendermelhor a arte a partir da realidade sociocultural da comunidade escolar.

KLINTOWITZ, Jacob. *Volpi: 90 anos*, Sesc, 1989;ARANHA,C. S. G - *Percursos Visuais no Acervo do MAC- USP*. São Paulo, MAC USP,1999;

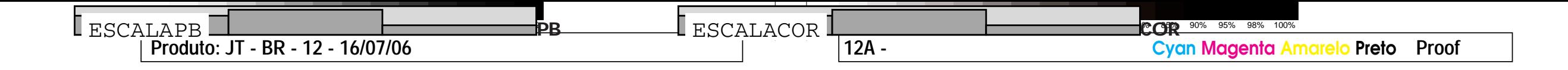

MARTINS,MiriamCelesteFerreira Dias. *Didática do Ensino de Arte: poetizar, fruir e conhecer arte*/ Miriam Celeste Martins, Gisa Picosque, M. Terezinha Telles Guerra. São Paulo: FTD, 1998. São Paulo, MACUSP, 1999

ConsultoriaNCE:Ana Paula Ignácio, Izabel Leão e Luci Ferraz

Avisitadacriança aomuseuéoinício de um hábito que vai auxiliá-laemsuaconcepção demundo,naqualaculturaévaloressencial", **MARIAÂNGELAFRANCOIO,**MAC-USP

# >pais & mestres

**Osprofessorestêmacesso atodasasatividadespublicadaspelo***JT***emparceriacomo NúcleodeComunicaçãoeEducaçãodaUSPpormeiodositeda***RevistaNovaEscola***:www.no-vaescola.org.br,quecontacomplanos deaulaselaboradosporeducadores.Outraboadicaéoportaldo NCE-USPquetraztextoscomplementaresparaarealizaçãodas atividadessugeridasaosdomingosnoJT:www.usp.br/nce.**

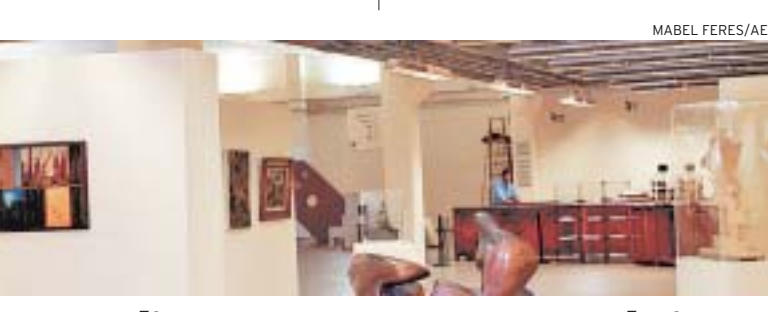

# Sugestãodeaula:EnsinoFundamental

# Volpinomuseuenaescola

### PASSEIO EDUCATIVO

# Curiosidades

**Currossionismo**<br>Impressionismo **Curiosidades**<br>Impressionismo<br>Movimento das artes plásticas desenvolvido na pintura, no<br>Movimento das artes plásticas e que influencia a música.<br>Movimento das artes moderna por ser o início do Movimento das<br>final do século 19, na Fr<br>final do século 19, narco d ásticas desenvolvido na música.<br>ança, e que influencia a música.<br>ança, e moderna por ser o início. Constitui-se no mare<br>Constitui-se no ao abstracionis culo 19, na França;<br>e no marco da arte moder<br>e no marco da arte moder fluencia a marcio do<br>na por ser o início do constituir sono ao abstraciónse a fazer denuncia sono altralismo. A<br>caminho rumo ao abstraciónse a fazer denuncia sono altralismo. A<br>capismo, não se propõe a fazer como o naturalismo.  $\frac{1}{2}$ mo. Embora marticia. Retr por ser of<br>a mantenha temas<br>al Retrata caminiumo, não s<br>do realismo, não s denúncia s ata do realista urbanas e Julia este filat.<br>paisagens urbanas e Julia em que a ação a<br>uterença está na caso instante em que a as cores não se propo<br>banas e suburbanas, como o impr<br>banas - bordagem estética: os impr alismo.  $A$ do realismo, no anas e suburbanea.<br>paisagens urbanas e suburbanea estética: os linpresentece ao<br>diferença está na abordagem estética: os linpresentece ao<br>diferença está na abordagem em que a ação acontece ao parecem apreender of the captar<br>parecem apreenderas de captar

parecement<br>criar novas maneir  $\mathsf{Expression}^{\mathsf{in}}$ Expressionismo parce a maneiras<br> **Expressionismo**<br> **Expressionismo**<br>
Em oposição ao Impressionismo, surge no final do século<br>
Em oposição ao Impressionismo, surge no final do expressionismo, surge no mundo e<br>
Em oposição ao Impressionism Em oposições que rostiga de recritorio en precididade e vista<br>19 com características do artista é de recritor que é vista<br>características que recritoria da mesma forma destacando, **mo**<br>Impressionismo, surge no filiar dade. Neste<br>Isticas que ressaltam a subjetividade. Neste<br>Isticas que ressaltan é de recriar o mundo e tipicom característico<br>19 com característico do artista e<br>movimento, a intenção do artista e<br>150 apenas a de absoluctividade da i saltam a subjetividade e<br>tista é de recriar o mundo e<br>tista é de recriar que é visto. nio.<br>não apenas a de abordividade da mais pressão<br>completas de popõe à optietivismo da expressão ra componento, a interisco<br>movimento, a de absorvê-lo da mesirio<br>não apenas a de absorvê-lo da imagem, des<br>Aqui ele se opõe à objetivismo da expressão<br>Aqui ele se opõe à objetivismo da expressão em contrapar oe a os.<br>tida, o subjetivismo ua códica.<br>La água, mai

Têmpera em contrapartida, o 34-3<br>
em contrapartida, o 34-3<br> **Têmpera**<br>
É um termo usado para tintas opacas à base de água, mas<br>
É um termo usado para técnica que usa gema de ovo. A<br>
É um termo de mais de forma uma superfície à pro **Têmpera**<br>É um termo usado para tíficas que us<br>aplica-se também a uma técnica que us<br>aplica-se secagem rápida e forma uma base us =><br>a gema de ovo. A<br>a gema de ovo. tinta tem secagennos<br>tinta tem secagennos car mbém a unidade forma uma superinceladas<br>ecagem rápida e forma uma superinceladas a que usa gerna de a prova<br>ma uma superfície à prova<br>ma unha as pinceladas não unta teni secagenti apiua e forma unia supernicie a prova<br>de água, e devido a essas características as pinceladas não não

de água, e devidor<br>de água, e devidor<br>se misturam com facilidade

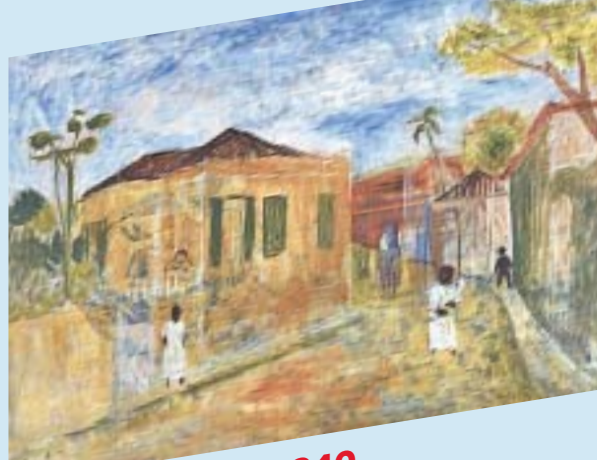

ruzes, 1940<br>195.2 cr

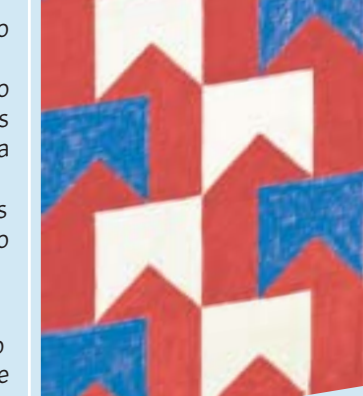

# Bandeirinhas, 1968 Têmpera s/ tela, 44,5 x 22,1 cm

44,5 x 22,1 cm<br>Nos anos 50, aparecem, na<br>Nos anos 50, aparecem, na pintura de Alfredo vor<br>pintura de Alfredo vor edo Volpi, as pintura de Alfredo Vos, símbolos<br>bandeirinhas, grandes símbolos<br>bandeirinhas, grandes plástica. bandelfilmente, plás<br>de sua linguagem plás de sua linguagem procem como<br>primeiramente, aparecem como<br>primeiratos decorativos de elementos decor ativos de elementos decorativo-<br>paisagens da cidade interiorana<br>paisagens das Cruzes, por ocasião palsagens cruzes, pol<br>de Mogi das Cruzes, pol e nico<br>, por ocasião de Mogi uninas<br>de suas festas juninas Pos teriormente, as<br>teriormente, as posteriormente, as<br>posteriormas transformam-se<br>pande caulos geométricos que bandellings<br>em módulos geométr icos que, em modules<br>abstratos e repetidos<br>us monte, passan abstratos e Terres<br>infinitamente, passam a<br>infinita utraxercícios de l infinitamente, passa...<br>
construir exercícios de luzes,<br>
construir exercícios de luzes, construirexe.<br>cores, ritmos, equilíbr jos e cores, "E<sub>depaç</sub>os."<br>
espaços. "Bandeirinhas"<br>
espaços. "Im desses exer inhas" espaçõe<br>oferece um des <sub>(e</sub>rcícios<br><sub>. em</sub> core: espesie um desses che em cores<br>
plásticos organizados em cores<br>
plásticos qui e branco sobre plastico<br>e luzes azul e branco sobili<br>e luzes azul e pum equilíbrio de  $\frac{1}{2}$ anco sobre e luzes azure and equilibre<br>vermelho, num equilibre vermellion.<br>simetrias ritmadas

#### $\mathbb{A}$ . vida do artis<mark>ta</mark> Alfredo Volpi nasceu em Lucca, na ltália, em 1896. Filho de

migrantes, chegou ao Brasil com ico mais de 1 ano de idade. Foi decorador de paredes. Aos 16 anos pintava frisos, florões e painéis. Sempre valorizou o trabalho artesanal, construindo as própria $\mathbf s$ telas e pincéis. As tintas eram feitas com pigmentos naturais usando a técnica de têmpera. O artista não participou dos movimentos modernistas da década de 20, apoiados pela elite brasileira. Manteve-se à parte desses grupos, sem ter acesso aos mestres europeus, como era **de l** 

comum na época. Na década de 40, por meio das .<br>paisagens de Itanhaém, seu novo inho comecou a se mostrar. Abandonou a perspectiva tradicional, simplificou e jeometrizou as formas. Mais tarde chegou à abstração.

Nos anos 50, as bandeirinhas das festas juninas, de Mogi das Cruzes, integraram-se às suas fachadas. Posteriormente, as destacou de seu contexto original. A partir da década de 60, suas pinturas foram ogos formais: todos os temas são leixados de lado e as bandeirinhas passaram a ser signos, formas geométricas compondo ritmos coloridos e iluminados. Alfredo Volpi morreu aos 92 anos, em 1988, em São Paulo.

FONTE: DRª CARMEM ARANHA /<br>PROJETO PERCURSO VISUAL / MAC - USP

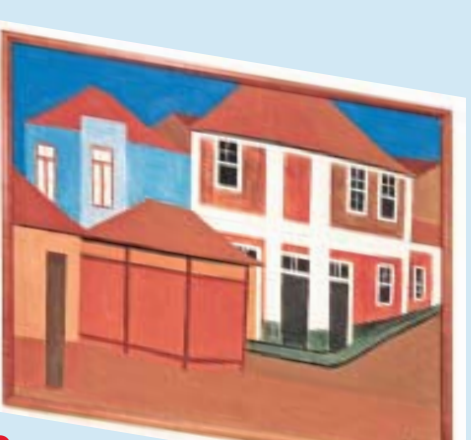

Casas de Itanhaém, 1948 **Casas de Itanhaém, 1948<br>Têmpera s/ tela, 65,2 x 81,5 cm<br><sup>A partir dos anos 40, com a si<b>.1,5 cm**<br><sup>paisagens 40, com a si.1,5 cm</sup></sup> tir dos anos

paisagens, Alfredo Volpi dá uma de<br>em direcão à medo Volpi dá uma de em direção à construção de sua linguas<br>plástica, Essas paisarção de sua linguar<br>sub-un Essas paisar de sua linguar plástica. Essas paisagens, aos política e pas:<br>substituídas paisagens, aos política e m<br>lusses por iones, aos políticas e m substituídas paisagens, aos poucos, sa<br>luzes e cores. Novos plásticos de faza<br>huzes e cores. Novos luzes e cores. Novos esplásticos de formas,<br>numa estrutura mais plásticos de formas,<br>como estrutura mais de sestarão pres. numa estrutura mais simplificada Vernas,<br>coma estrutura mais simplificada Vernas,<br>começa a transformational Vernales começa a transformais simplificada. Volpi<br>Paisagísticas esta, ,<br>Paisagísticas esta, , paisagísticas estruturando-as temáticas<br>Geometricas estruturando-as temáticas geometricamente<br>Peometricamente

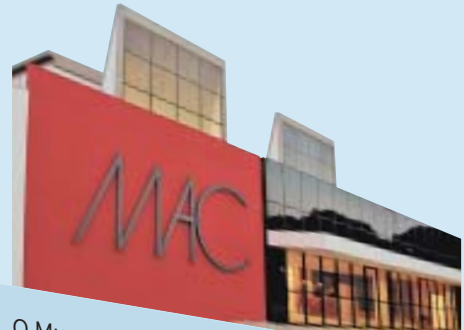

<sup>1</sup>useu de Arte Contemporânea da USP<br>sui em seu acervo um contemporânea da USP possui em seu accontemporânea de la contemporânea de la contemporânea de la contemporânea de la contemporânea possui em seu acervo um conjanea da USP<br>de Volpi , 1 desenho e um conjunto de 24 obras<br>Colecionador These 23 pinturas des 4 obras enho e <sup>ann co</sup>nju<br>Theor s

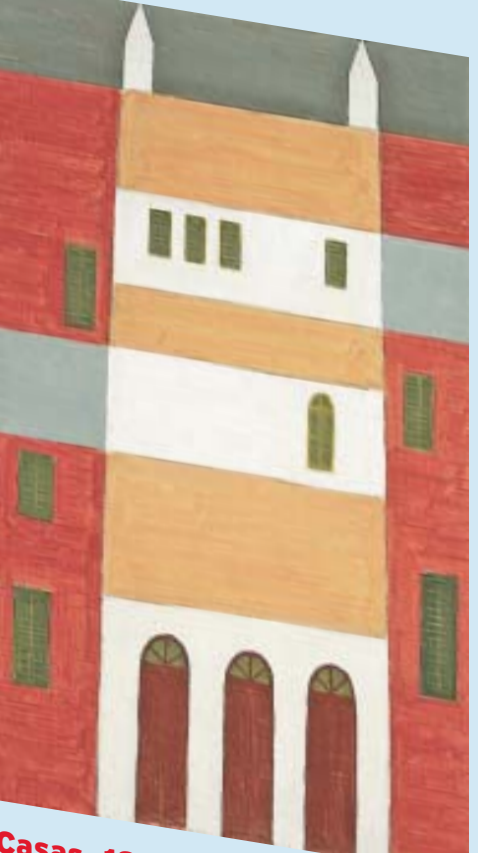

# **Casas, 1953 Casas, 1953<br>Têmpera s/ tela, 80,4 x 46,2 cm**<br><sup>Esta fachada representa um ría.<br><sup>faixas de ceres de Um ría.</sub></sup></sup>

faixas de cores horizonta um rítmico jogo de<br>Se do todo a sucesariais e verticais a do todo a suces se do todo a sucessão de faixas horizontales.<br>Centrais e assimétricas de faixas horizontales. centrais e assimétricas de faixas horizontais<br>entre o amarelo e sa cujas cores se sulhais, entre o amarelo e o branco. Esse conjunt<br>apresenta discreto eranço. Esse conjunt<br>afunci apresenta discreto, gradativo<br>afunilamento co o pranco. Esse conjunto afunilamento que provoca sutil perso.<br>Profundidade, por provoca sutil perso. profundidade, por meio due structe ascendente<br>Plano anterior para nord deslocamente de<br>Plano anterior para nord deslocamente O Museu de Arte Contemporânea de 11 de marzo de plano anterior para posterior<br>Possui em seu acomporânea de 11 de marzo de la posterior para posterior

Mogi das C **Mogi das Cruzes, 65,2 cm<br>6 deo s/ tela, 46,0 x 65,2 cm<br>6 leo s/ com é um dos grandes temas** Mogi das Cruzes, 15,2 cm<br>
óleo s/ tela, 46,0 x 65,2 cm<br>
óleo s/ tela, 46,0 x 65,2 cm<br>
óleo s/ tela, 46,0 grandes temas de Volpi que, a formas.<br>
A paisagem é um dos grander a uma simplificação das formas.<br>
A paisagem é um d A paisagem e uma tender a unha consegue captare<br>de 1940, começa a tender a ligeiras, consegue captare, construindo<br>par mejo de pincelo uma cidade e su amismo cromático. É **BERT**<br>ndes temas de Volpi que, formas.<br>a uma simplificação das formas.<br>a uma sonseque captar o de 1940, comp<sub>se</sub>.<br>Por mejo de pinceladas ligendare e sua gente, compostante de pinceladas ligendares e sua gente, co<br>Por museo singelo de uma cos sum dinamismo cr na simplificas<br>as, consegue captar o<br>as, consegue constr de 1940, et pinceladas ins-<br>
por meio de pinceladas ins-<br>
cotidiano singelo de uma cidade e S<br>
cotidiano singelo de uma cres - um dir truindo<br>م collument verdes e occidentalem formation a title<br>- com azuis, verdes e occidentalem o artista usou a title<br>: toressante notar pa maneira como o artista horizontal, o de uma ciudade<br>des e ocres - um dinamismo cional<br>des e ocres - um dinamino initada por cimta - com de mite notar que esta la como o al usta<br>interessante notar que esta la como o al usta<br>de putro trabalho. Da maneira como o sentido hor interesser<br>de outro trabalho. Da marro<br>secível ver um rosto de mulher ou a tinta

de our<br>é possível ver é possive.<br>à esquerda da tela

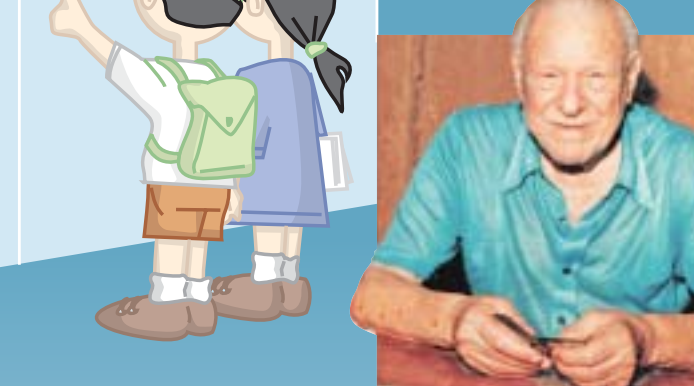

colecionador Theon Spanudis. Essa cola co<br>apresenta aspectos fundados pelos pelos<br>Presenta aspectos fundados pelos cola cola apresenta aspectos fundamentais, doados pel<br>Produção: as naturalis, essa coleção<br>Suburão: as naturalis produção: as naturalistas paisances de sua<br>Suburbanas do I-I de Sua paisances de sua suburbanas do Interior de São D-<br>30 e 40 e os substituídas paisagens<br>30 e 40 e os substituídas São D-30 e 40 e os casarior de São Paulo dos anos<br>Permitem um exastios e as fachadas anos permitem um example as fachadas<br>do processo de um example comparativa 'ocesso de simplificação das facellado<br><sup>'ocesso</sup> de simplificação das facellado<br><sup>Ca</sup> do artista poética do artista<br>Poética do artista

Museu de Arte Contemporânea<br><sup>da</sup> USP - MAC<br><sup>Exposição Vols:</sup> Exposição Volpi e as Heranças<br>Contemporâneas<br>Rua da povimeas Rua da Reitoria,16 Terça a Sexta-feira das 10h às 10l<br>Sábados, domi:<br>Sábados, domi: Sábados, domingos e feriadas.<br>Às 16h às 16h<br>Entrada Francusco e feriados das 10h Entr <sup>'ada Franca</sup> Informações 11-3091-3039<br>www.macvirtual.usp.b. tual.usp.br

>pó de giz **O Museu Lasar Segall promoverá curso para professores de 19 a 21 de julho. Inscrições: R\$ 60,00 / professores de escolas públicas pagam R\$ 30,00. www.museusegall.org.br**

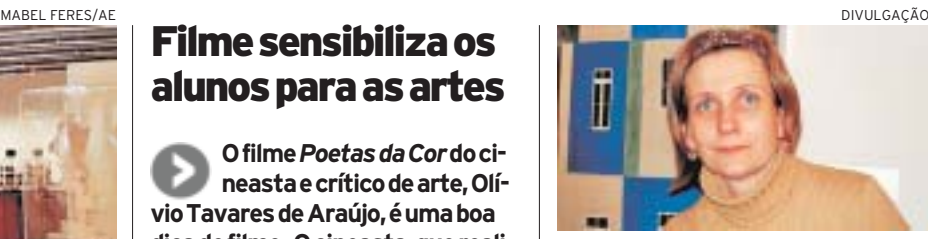

**Anote**

### MAC apóia professores de escolas públicas

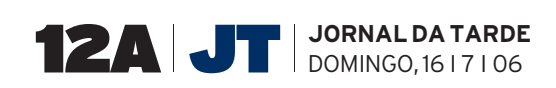